Numerische Methoden in der Festkörperphysik Prof. Dr. Nils Blümer

http://komet337.physik.uni-mainz.de/Bluemer/lectures\_SS2007 2. Vorlesung (30.04.07)

 $P_{x+y}$ 

Notiztitel

26.04.2007

Vorübergehend englischsprachige Notizen, übernommen von der Vorlesung "Computer Simulations in Statistical Physics": http://komet337.physik.uni-mainz.de/Bluemer/lectures\_WS2006

Full probability distribution of sum/arerage?

 $p_{x+y}(z) = \int dx p_x(x) \int dy p_y(y) \int (z-(x+y))$ 

=  $\int dX \frac{p_x(x)}{p_y(z-x)}$ 

specifically for uniformly distributed X, Y:

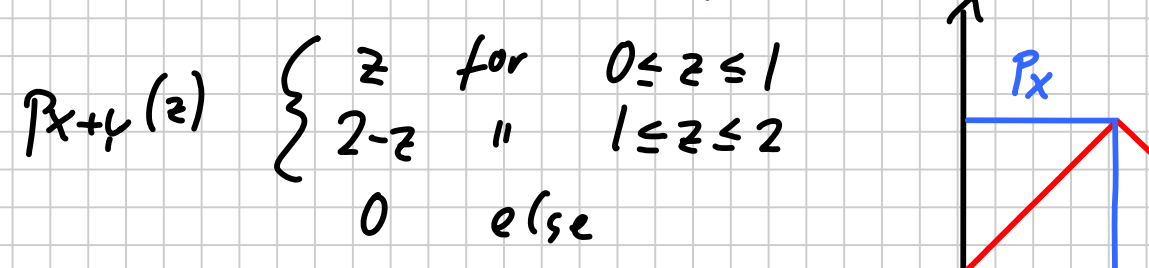

Look at higher order cumulants as normal distribution

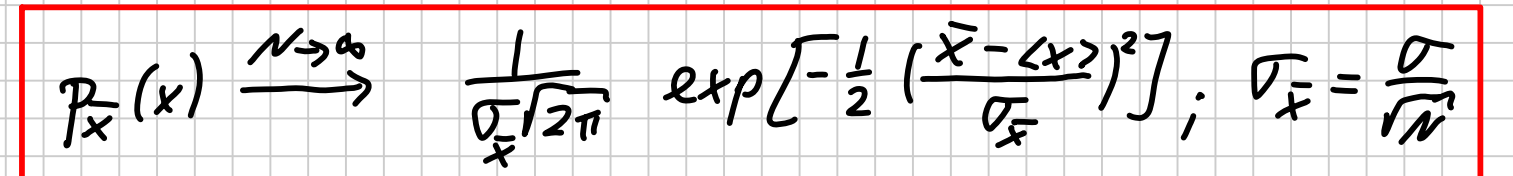

central limit theorem (uncorrelated case!)

Now: application to simulation / measurements

again: random variables X; with same distribution,<br>non necessarily uncorrelated

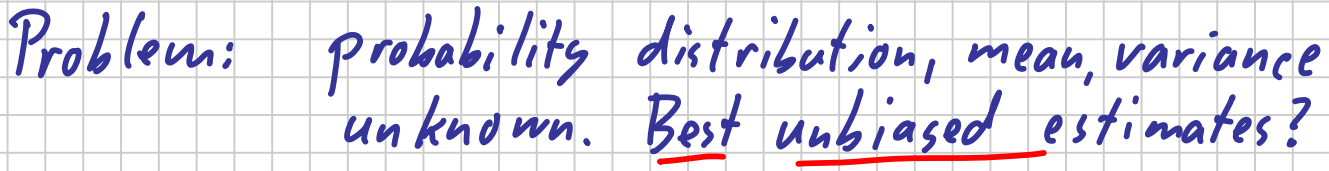

easy:  $\langle X \rangle \approx \overline{X} = \frac{1}{N} \sum_{i=1}^{N} X_i$ 

 $\overline{X}$  is (best) unbiased estimator for  $\iff$  since

 $\langle x \rangle = \frac{1}{\pi} \sum_{i=1}^{\infty} \frac{\langle x_i \rangle}{= \langle x \rangle} = \langle x \rangle$ 

also unbiaged:  $\widetilde{x} = \sum_{i=1}^{n} a_i X_i$  with  $\sum_{i=1}^{n} a_i = 1$ 

also estimator:  $\widetilde{\widetilde{X}} = \frac{1}{N-1}\sum_{i=1}^{N}X_i$  (since  $\langle \widetilde{X} \rangle$ = $\frac{N}{N-1}$  <x > ->>>>>)

difficult: best estimator for error of  $\bar{x}$ ?

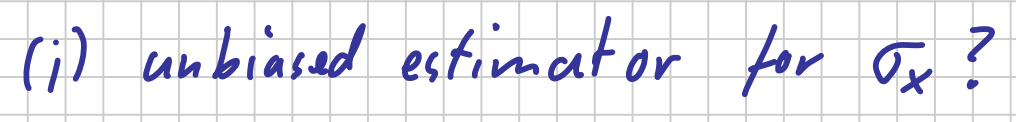

 $2\sum_{i=1}^{N} (x_i - \overline{x})^2 = N \langle x_i - \overline{x} \rangle^2$ =  $N < (x_i - \frac{1}{N} \sum_{i=1}^{N} x_i)^2$ 

=  $N < \frac{\Gamma(x_i -$ 

=  $N$   $\angle$   $\left[\left(1-\frac{1}{N}\right)(x;-\alpha x)\right]-\frac{1}{N}\sum_{s=1}^{N}(x;-\alpha y)\right]^{2}>$ 

no con. -<br>=  $N[(1-z)^2c(x-zx)/z+\frac{1}{N^2}\sum_{i=1}^{N}(x_i-cx)^2]$ 

=  $\frac{(N-1)^2}{N} \sigma^2 + \frac{N-1}{N} \sigma^2$ <br>=  $\sigma^2 \frac{\zeta(N-1)+1/(N-1)}{N} = (N-1) \sigma^2$ 

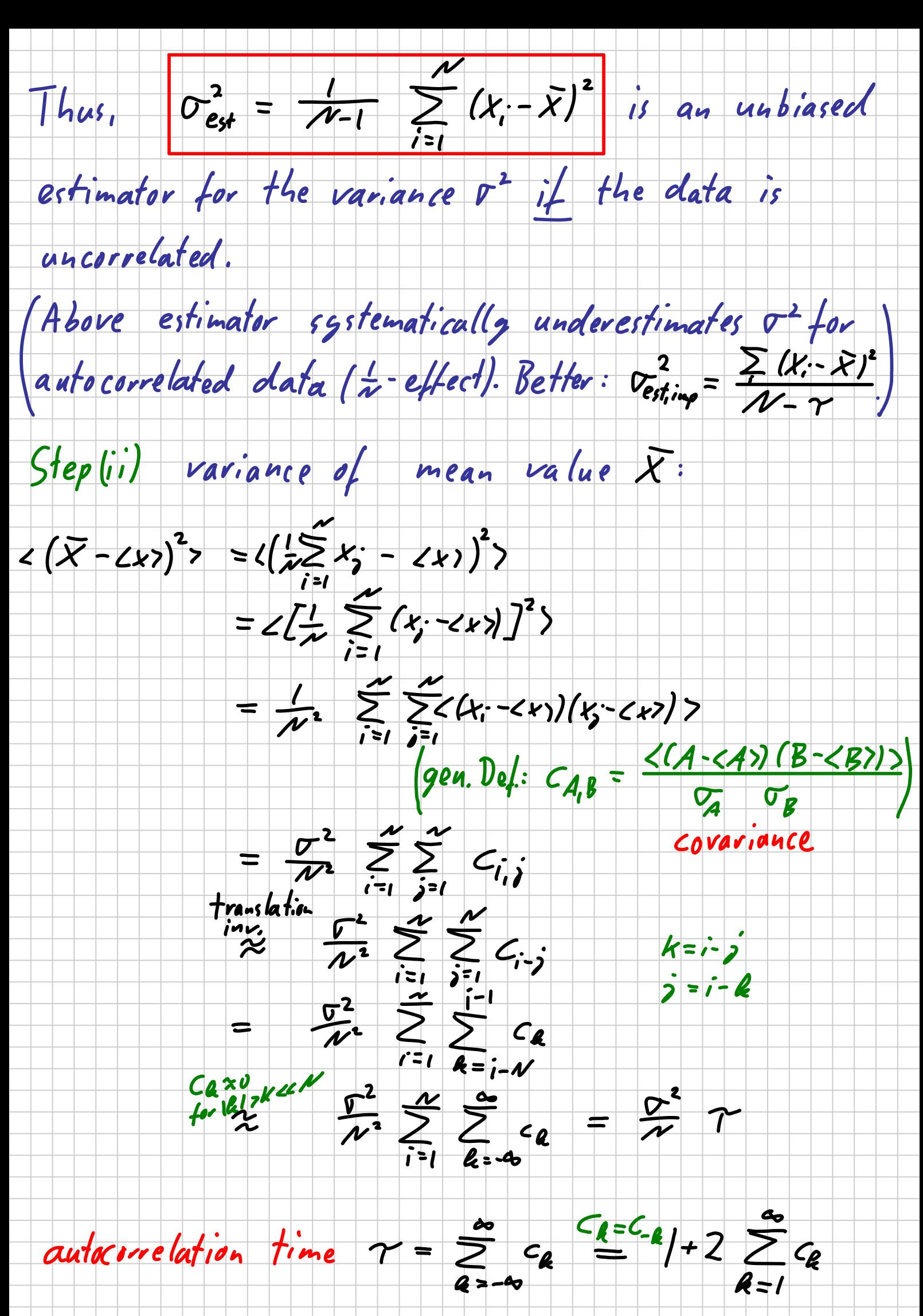

 $C_R \approx \frac{\frac{1}{\sqrt{2}-R-1} \sum_{i=1}^{N-R} (x_i - \bar{x})(x_{i+1} - \bar{x})}{\frac{1}{\sqrt{2}-1} \sum_{i=1}^{N-R} (x_i - \bar{x})^2}$  dutocorrel autocorre (ation

Beispiel Datenanalyse: Vorgegeben sind 6 Zeitreihen (http://komet337.physik.unimainz.de/Bluemer/lectures\_SS2007#Datenanalyse), diese sollen analysiert werden, z.B. mit dem Statistik-Tool stats\_v1\_4.

## Mittelwert mit Fehler:

prompt> stats  $v1 \mid 4$  -a < data set1 | 1000.dat Average: 5.7610558, variance: 0.6616717, error: 0.025735851 Korrelation time: 1.105017, corrected error: 0.027053472, transient: -2.6028452e-05 prompt> stats\_v1\_4 -a < data\_set1\_10000.dat Average: 5.7484945, variance: 0.64816593, error: 0.0080512779 Korrelation time: 1, corrected error: 0.0080512779, transient: 1.0067773e-06

## Autokorrelationsfunktion:

prompt> stats  $v1$  4 -c < data\_set1\_10000.dat | head -11 # Autocorrelation function: (i,c(i))

0 1.000000 1 -0.006890 2 0.004378 3 0.001233 4 -0.005135 5 -0.010988 6 0.013733 7 -0.013954 8 0.006322 9 0.001616 10 -0.005462